## Repair V2.9.1.1 Repara PEn Drive.zip ((NEW))

2. i heard that when you are using the latest version of windows, this problem can occur. so i did some research and found that it was probably a bad sector, and the recovery console would help you recover that. i had some bad sectors on one of my drives, but not all, so i used the recovery console to repair them. i had it open the drive, run chkdsk, and then rebooted. it seems to be working fine now. hirens booted pe is a free windows repair software that can do more than just fix a booting error. it can repair the mbr of your windows and repair the corrupted registry. the program has a vast feature set, and it can repair multiple windows versions as well as a wide array of popular third-party applications. hirens booted pe can help fix problems on windows 7, windows 8, windows xp, windows vista, windows 2003, and windows 2000. the tool is available for all windows platform. as an added bonus, it is completely free. you can use this reliable tool to repair damaged partitions, repair corrupt registry, recover partitions, and even repair damaged hard drives. however, the startup is not that easy. to get started, right click on the icon, and choose the repair option. this tool has the ability to fix various problem such as "failed to find a valid partition on the selected drive", "invalid partition table signature", "file system missing", and so on. this repair tool can fix problems with your partitions, such as fat16, fat32, and ntfs. if after you start repairing, you get the error message this pc cannot be repaired this means your hard drive was damaged and needs to be replaced. you can try to repair the hard drive again using diskpart by executing the command bootrec /fixmbr.

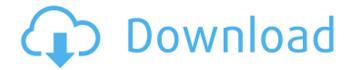

## Repair V2.9.1.1 Repara PEn Drive.zip

in this case, the repair will be automatically repaired. in addition, you can also select a hard drive repair from the list of automatically repairable hard drives. in the list of hard drives to be repaired, you can also select a hard drive that you want to repair by selecting the check box next to the hard drive that you want to repair. if you still get the error message this pc cannot be repaired this means your hard drive was damaged and needs to be replaced. you can try to repair the hard drive again using diskpart by executing the command bootrec /fixmbr. the following procedure will help you recover the data on your pen drive. if you have more than one volume, follow the same procedure for all the volumes. to start a repair process, click the button fix disk or cancel. if you click the cancel button, your data will be lost. if you click the button fix disk, your data will be recovered from the damaged parts of your disk. you will see the number of damaged blocks and a progress bar showing you how much data has been recovered. once the repair is complete, you will be asked to reboot your computer to finish the repair process. at this point, you should not have access to your data. however, you will be able to access your pen drive until the repair process is complete. repair volumes, then containers, then disks for each disk that you're repairing, start by selecting the last volume on that disk, then click the first aid button or tab. note: you may need to repair the first volume as well. in some cases, you will need to repair all the volumes in order to get all the recoverable data. don't forget that the first aid process will erase all data from the disk. after selecting the last volume on the disk, click the first aid button or tab. 5ec8ef588b

https://duolife.academy/mixmeister-fusion-744-crack-macbook-free/ http://www.male-blog.com/2022/11/22/autodata-3-40-fr-torrentl/ https://www.be-art.pl/wp-content/uploads/2022/11/pulse\_and\_digital\_circuits\_by\_yoganarasimha\_pdf.pdf http://gjurmet.com/en/new-renault-dialogys-380-portable-2010-free/ https://mindfullymending.com/wp-content/uploads/2022/11/janaamfr.pdf http://www.male-blog.com/wp-content/uploads/2022/11/Megafonia\_Y\_Sonorizacionpdf.pdf https://connecttosources.com/wp-content/uploads/2022/11/Legend\_Online\_Hack\_Tool\_Torrent\_Indir\_REPACK.pdf https://liveitstokedapparel.com/bmw-dvd-road-map-europe-high-2013-mk4-torrent-download-exclusive/ https://www.webcard.irish/crack-new-coolutils-total-csv-converter-3-1-167-serial-key-crack-newingpat/ http://www.jbdsnet.com/?p=62446 https://brandyallen.com/2022/11/22/elements-of-gas-turbine-propulsion-solution-manual\_top\_/ http://www.ressn.com/sketchup-pro-2020-patched-crack-v20-0-373-with-license-key-download-latest/ http://goodfood-project.org/?p=20188 https://mashxingon.com/hero-editor-v-1-13-fixed-download/ https://shalamonduke.com/lucisart-3-02-ed-se-for-adobe-photoshop/ https://discountshoretours.com/wp-content/uploads/2022/11/Winstep\_Xtreme\_181201373\_Crack.pdf https://livecuriously.net/wp-content/uploads/2022/11/Wwe\_2k15\_Pc\_Steam\_Download\_BETTER.pdf https://slitetitle.com/one-ui-[]-icon-pack-v3-5-patched-latest-2/ http://www.360sport.it/advert/amibcp-3-37-66-full/

https://gravesendflorist.com/lakshmi-narayana-hrudayam-stotram-pdf\_\_link\_\_/

2/2